## Genome 559 Intro to Statistical and Computational Genomics

Lecture 16b: Classes and Objects, Part III Larry Ruzzo

## **Outline**

Printing more naturally "Operator Overloading" Inheritance Shallow copy/deep copy

## Printing Objects

Why is "print" fine for numbers, tuples, etc.

```
>>> print ("Jan",5)
```
('Jan', 5)

but funky for class instances?

print mydate <\_\_main\_\_.date instance at 0x247468>

Yes, mydate.printUS() works, but seems clunky

## A better way to print objects

Actually, "print" doesn't have special knowledge of how to print numbers, strings, tuples, ...

It just knows how to print strings, and relies on each class to have a str () method that returns a string representing the object.

"< main date instance at 0x247468>" is the result of calling the *default* \_\_str\_\_() method.

You can write your own, tailored str () method to give prettier/more useful results

#### Printing dates

```
class Date(object):
   def __init__(self, day, month) :
    self.day = dayself.mon = monthdef str (self) :
     return '%s %s'%(self.mon, self.day)
   add(self, numdays) :
     (etc., as before)
birthday = Date(3, "Sep")print "It's ", birthday, ". Happy Birthday!"
      It's Sep 3. Happy Birthday!
```
# Advanced topic: Allowing the plus sign

Similarly, how come "+" works (but differently) for numbers and strings and tuples and ..., but not for dates?

Yes, this works:

```
"party = mybirthday.addnew(4)"
```
to add numbers to dates, but this:

```
"party = mybirthday + 4"
```
seems so much more natural. Can we do it?

#### Advanced topic: Overloading "+"

Yes! Again, '+' isn't as smart as you thought; it calls classspecific "add" methods  $($ " add  $($ )") to do the real work:

```
def add (self, numdays) :
  newmon = self.monnewday = self.datay + numdayswhile newday > daysinmonth[newmon] :
    newday = newday - daysinmonth[newmon]newmonth = nextmonth(newmon) return Date(newday,newmon)
# usage example
mybirthday = Date(6, "Jul")party = mybirthday + 4 \longleftrightarrow mybirthday. add (4)
print mybirthday, party
    \rightarrow Jul 6 Jul 10
```
### Operator overloading

This shows some of the power of classes in Python; we can make new classes, like Date, behave like built-in ones

Operator overloads involve names with underscores Common operator overloading methods

 $\begin{array}{cc} \text{unit} \\ \end{array}$  # object creation  $\_$   $\_$  add $\_$   $\#$  addition (+) \_\_mul\_\_ # multiplication (\*) \_ \_sub\_ \_ # subtraction (-)  $\_$   $\uparrow$   $\downarrow$   $\_$   $\uparrow$   $\downarrow$   $\downarrow$   $\uparrow$   $\downarrow$   $\downarrow$   $\uparrow$   $\uparrow$   $\uparrow$   $\downarrow$  $\_$ str $\_$  # printing  $\_$   $\text{call}\_$  # function calls ... # And more: indexing, slicing, iteration, ...

Try ">>>dir(object)" in Python to see what's there

#### Pros and Cons

Good aspects of operator overloading

- Can make classes easier to use
- Uniformity: use your own classes just like built-in ones

#### Bad aspects:

- Might obfuscate things (overload the + sign to do subtraction...) - The "implicit" function calls can be confusing to follow at first Net: an advanced technique you may or may not need Exceptions: almost all classes will need init () functions, and  $str_{\_}($ ) is usually a good idea, too

## Inheritance: do the common parts once

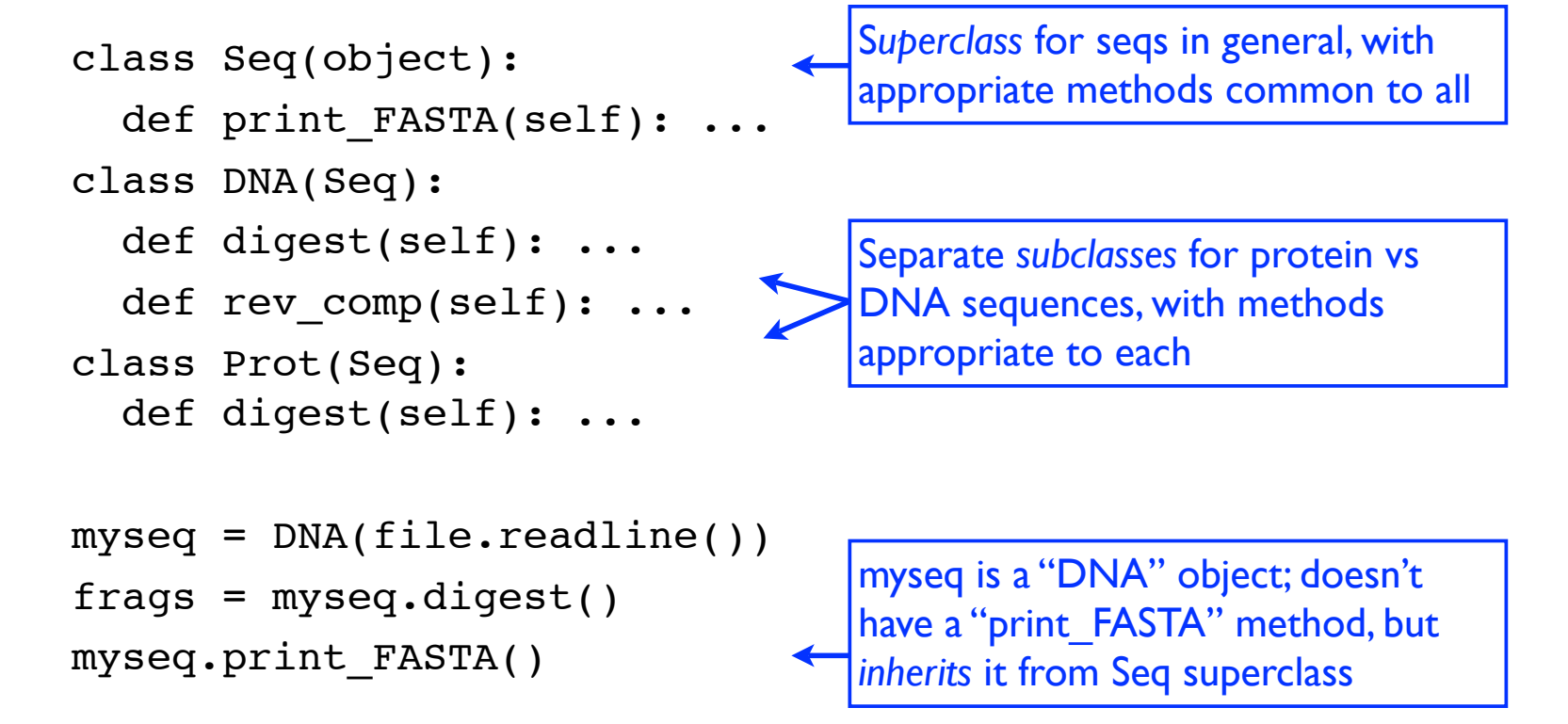

A key OO feature; done well, saves much work (done poorly–can be very confusing)

## "Classes": Summary

Most useful in (but not restricted to) large programs

Classes package together related data plus the functions ("methods") appropriate thereto

Method calls automatically find the def of the given name within their own class, not some other one spelled the same

The relevant object is always passed to the method as its 1st parameter, called "self" by convention

Method names starting & ending with "\_\_" are special, allowing "operator overloading" and other emulation of "standard" behavior

### **Feedback**

Please go to WebQ link next to HW6 on class home page & fill out.

### Practice

Definitely try dir(x) for  $x=$  some string, some int, some list, your Date class More play with Date example, esp. add \_\_str Try Seq/DNA/Prot example from 3 slides back. for prot.digest, just split on "W", say; DNA, on "AAA" What should digest return? do rev, maybe rev\_compl